# **Public Support - Support Request #4079**

# **How to change properties at runtime**

2018-09-10 08:45 - hidden

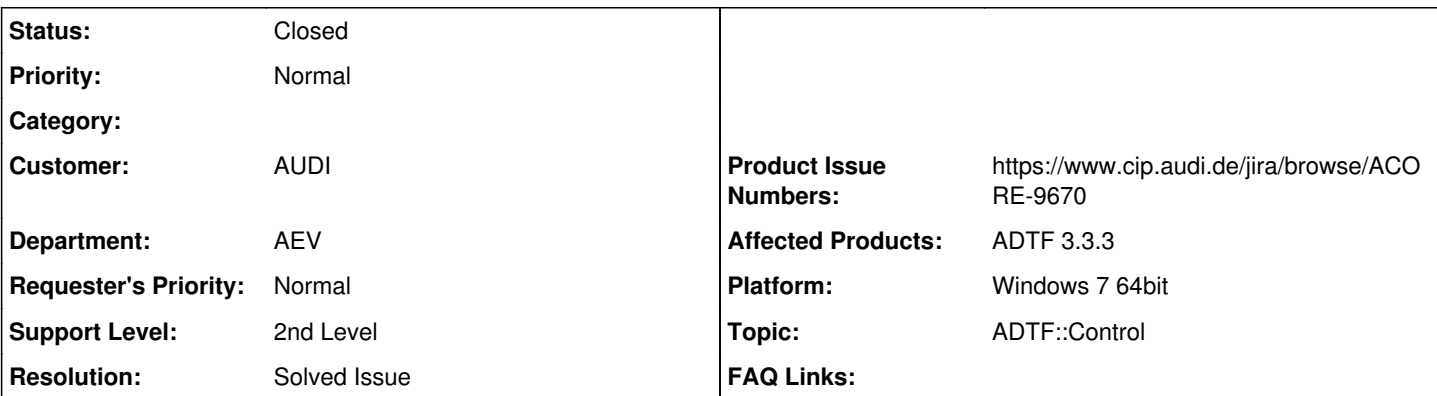

# **Description**

# **Support Anfrage:**

Wie war das jetzt noch mit den Changeable-Properties? Ich meine mal gehört zu haben, dass es diese prinzipiell noch gibt, und das man diese über den System Launcher ändern könnte. Wo finde ich dazu was in der Doku?

Aus dem AADC:

is there a way to change the value of properties at runtime (or while starting and stopping the ADTF session)?

Back in ADTF 2, there was the possibility to use the ISCHANGEABLE macro [\(https://support.digitalwerk.net/adtf/v2/adtf\\_sdk\\_html\\_docs/adtf\\_\\_constants\\_8h.html#afbc3a735e353f1795e1ec17db9b669c8](https://support.digitalwerk.net/adtf/v2/adtf_sdk_html_docs/adtf__constants_8h.html#afbc3a735e353f1795e1ec17db9b669c8)) ...

# **Lösung:**

In ADTF 3.x kann man dies über ADTF Control erreichen. Siehe hierzu auch in der Duko den Eintrag: [Testautomation with ADTF Control](https://support.digitalwerk.net/adtf/v3/adtf_html/page_adtf_control.html#section_adtf_control_test_automation)

Die nötigen/möglichen Befehle sind in der Hilfe des ADTF Control alle angegeben. Siehe auch z.b.: "adtf\_control -help"

#### **History**

### **#1 - 2018-09-10 14:04 - hidden**

- *Project changed from Public Support to 11*
- *Status changed from New to In Progress*
- *Topic set to ADTF::Control*
- *Customer set to AUDI*
- *Department set to AEV*
- *Affected Products ADTF 3.3.3 added*
- *Platform Windows 7 64bit added*

## **#2 - 2018-09-10 14:49 - hidden**

*- File ADTF\_3\_Control.png added*

Hallo Raphael,

wir werden noch ein Produktticket zur Dokumentation erstellen. Dies ist so noch nicht aufgenommen bzw. noch nicht ausreichend erklärt.

Was man tun kann: Über ADTF Control kann man dies erreichen. Siehe hierzu in der Duko den Eintrag: [Testautomation with ADTF Control](https://support.digitalwerk.net/adtf/v3/adtf_html/page_adtf_control.html#section_adtf_control_test_automation)

Damit kann man dies von "extern" steuern.

In ADTF Control erhälst Du mit der Hilfe ("adtf\_control -help") unter Session die relevanten Einträge für die Properties angezeigt. Siehe auch den Screenshot.

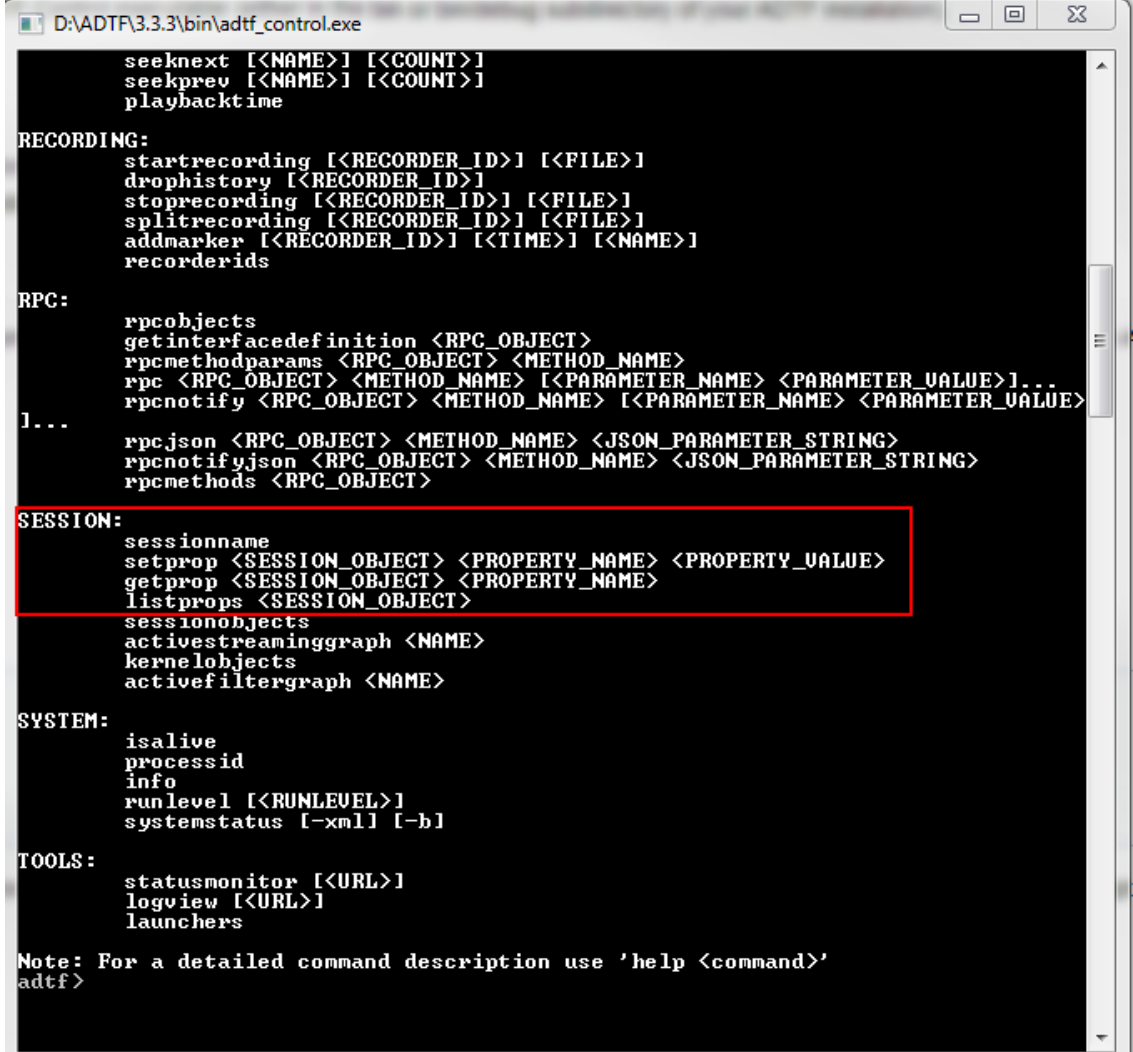

Hilft Dir das weiter?

Gruß Matthias

#### **#3 - 2018-09-10 14:49 - hidden**

*- Status changed from In Progress to Customer Feedback Required*

#### **#4 - 2018-09-10 15:09 - hidden**

*- Resolution set to Product Issue Opened*

*- Product Issue Numbers set to https://www.cip.audi.de/jira/browse/ACORE-9670*

#### **#5 - 2018-09-11 07:59 - hidden**

Hi,

Vielen Dank. Ich habe das mal so im AADC Forum weitergegeben. Toll wäre es natürlich, wenn die ADTF GUI Control dafür auch eine Inputmöglichkeit hätte.

Gruß,

# **#6 - 2018-09-12 12:24 - hidden**

Hallo Raphael,

können wir das Ticket damit schließen?

# **#7 - 2018-09-12 13:20 - hidden**

Ja, vielen Dank!

### **#8 - 2018-09-12 13:30 - hidden**

- *Subject changed from WG: [Audi Autonomous Driving Cup 2018] Change properties at runtime? to AADC 2018 Change properties at runtime?*
- *Description updated*
- *Status changed from Customer Feedback Required to To Be Closed*
- *Resolution changed from Product Issue Opened to Solved Issue*

#### **#9 - 2018-09-12 17:10 - hidden**

- *Project changed from 11 to Public Support*
- *Subject changed from AADC 2018 Change properties at runtime? to How to change properties at runtime*
- *Status changed from To Be Closed to Closed*
- *Private changed from Yes to No*

## **Files**

ADTF\_3\_Control.png hidden by the state of the S1 KB 2018-09-10 control.png hidden